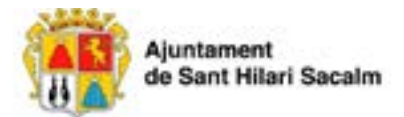

# INSCRIPCIONS A L'AULA D'ART CURS 2023-2024

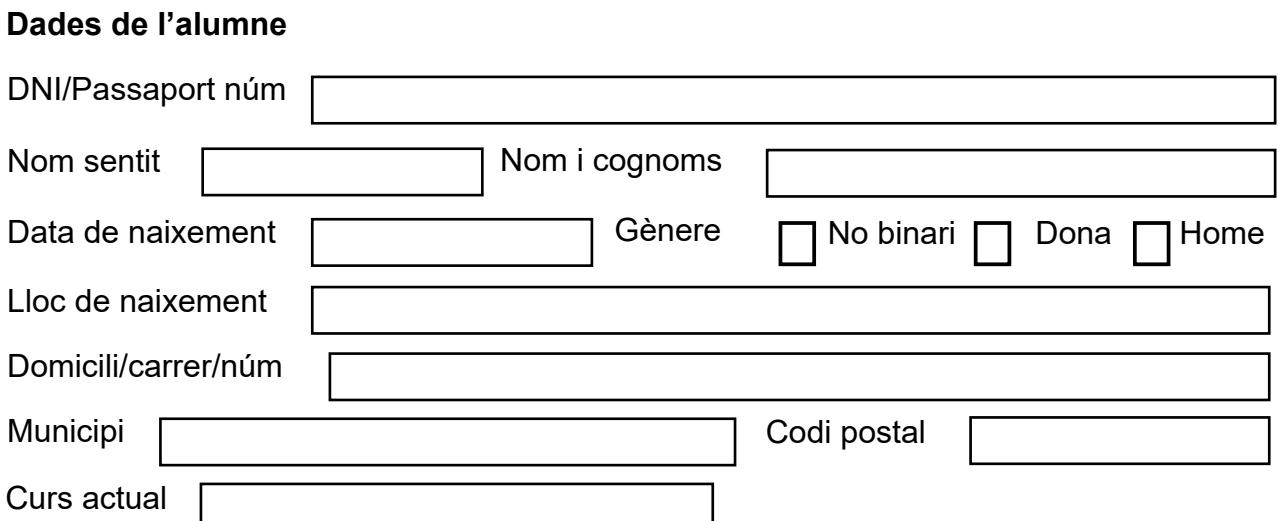

## **Dades del pare, mare o tutor/a legal**

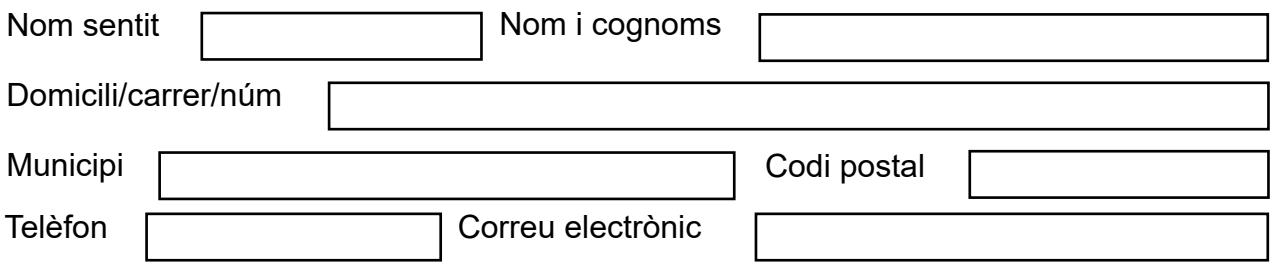

#### **Dades del curs**

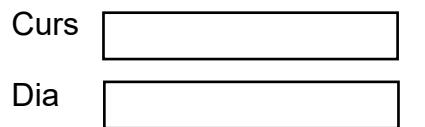

## **Documentació que cal adjuntar amb la matrícula**

Fotocòpia de la targeta sanitària (en cas d'atenció mèdica, s'utilitzaran els serveis mèdics de la Seguretat Social).

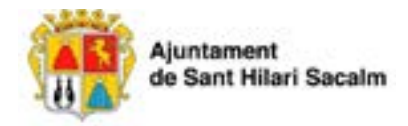

## **AUTORITZO ELS RESPONSABLES DE L'AULA D'ART 2023-2024**

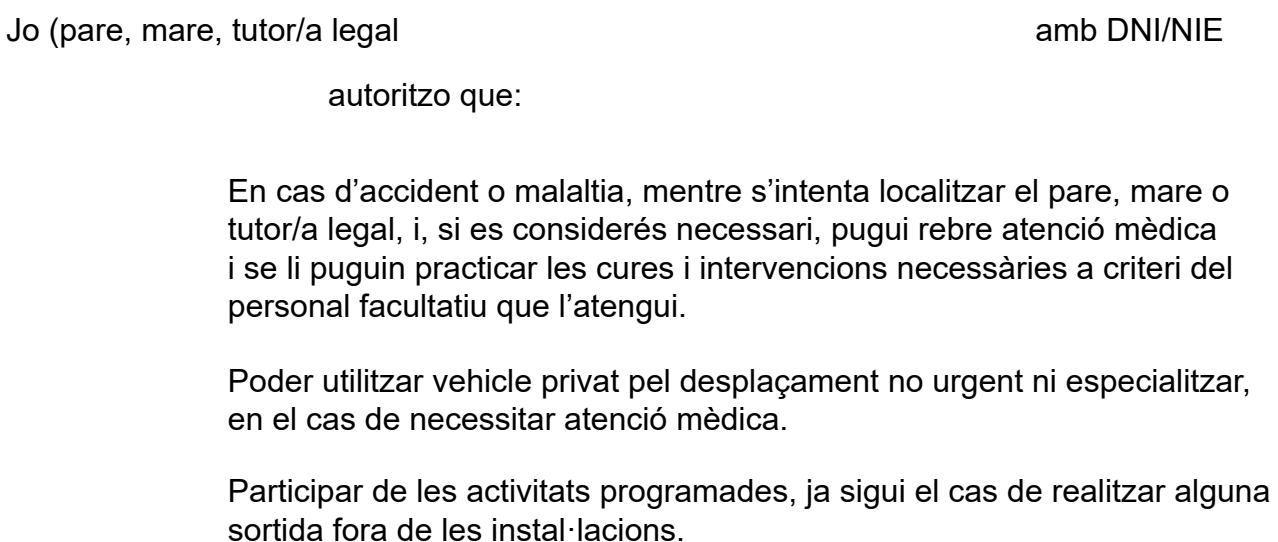

#### **Observacions mèdiques (alèrgies, malalties, patologies, etc.):**

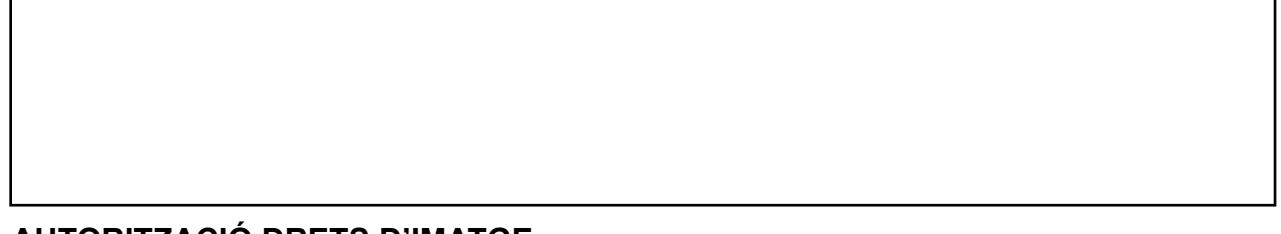

#### **AUTORITZACIÓ DRETS D'IMATGE**

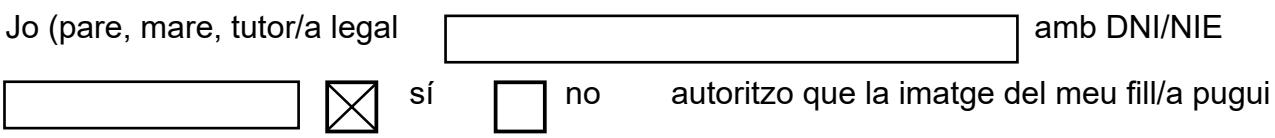

aparèixer en imatges públiques corresponents a les activitats realitzades durant el curs 2023-2024 de l'Aula d'Art de Sant Hilari Sacalm.

### **DIFUSIÓ D'INFORMACIONS**

Vull rebre informacions sobres les activitats culturals i altres actes que s'organitzin des de l'Aula d'Art o la Casa de la Cultura de Sant Hilari Sacalm.

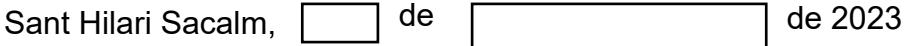

Signatura del pare, mare o tutor/a legal